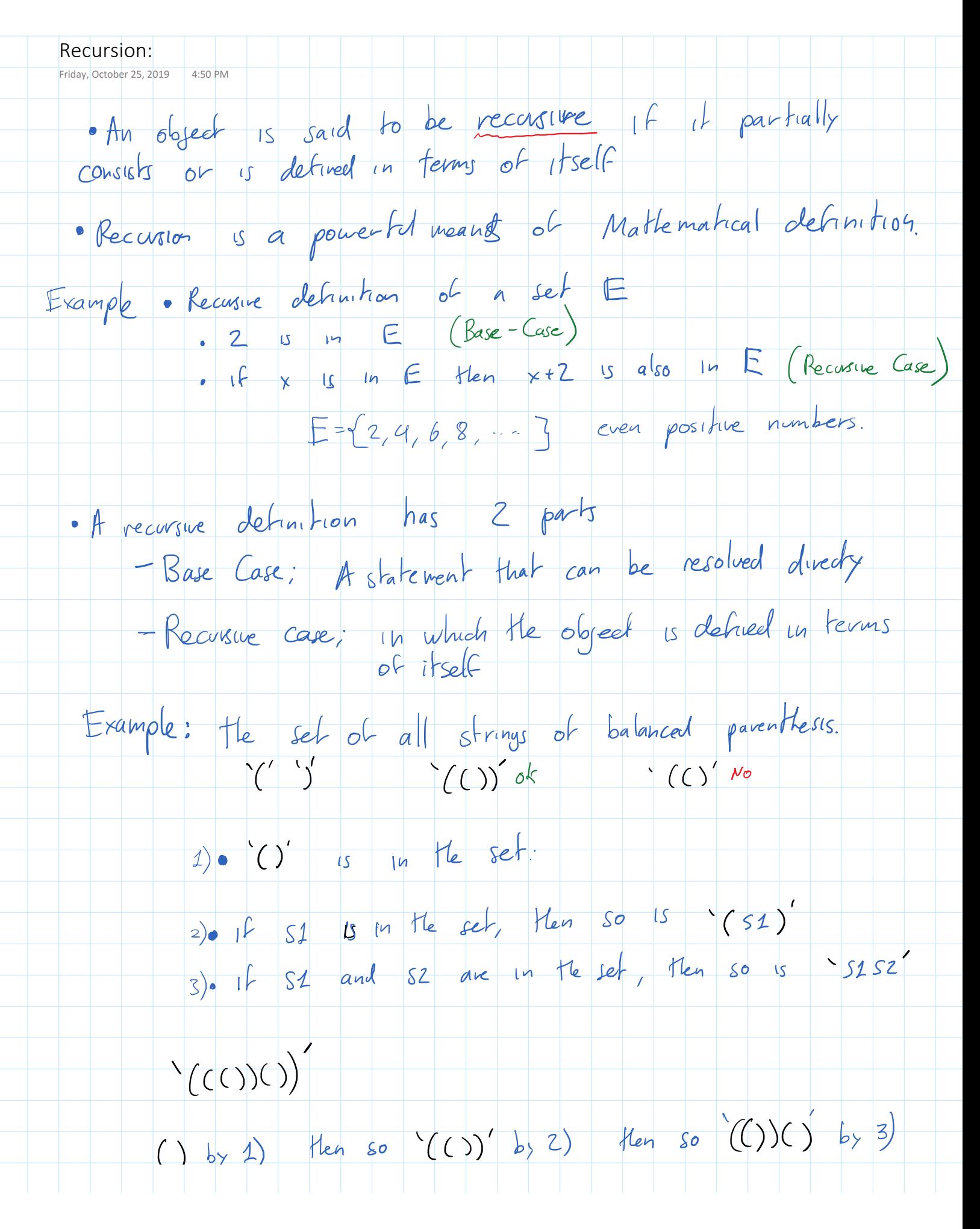

Recusive approach: Base case.  $n=1$ Recussive Approach: Recussive case<br>  $2^{k}$ <br>  $2^{k}$ <br>  $2^{k}$ <br>  $2^{k}$ <br>  $2^{k}$ <br>  $2^{k}$ <br>  $2^{k-1}$   $-$  split in 4<br>  $-$  place a triomino accress the boads without  $h=3$ · Recorsue Programs:  $foo(x)$  $\left\{ \right.$  if x is the base case return direct solution else decompose x into sub-problems x'  $foo('x')$  return solution constructed from solution to x' } Note: Recursion has an (undererved) bad-rep.

fib( n ) { if( n==1 || n==2 ) return 1; return fib( n-1 ) + fib( n-2 ) } pow( x, y ) { r = 1; for (i = 0; i < y; i++) r = r \* x; return r; } pow( x, y ) { if (y == 0 ) return 1; r = pow ( x , y/2 ); if ( y is even ) return r \* r;

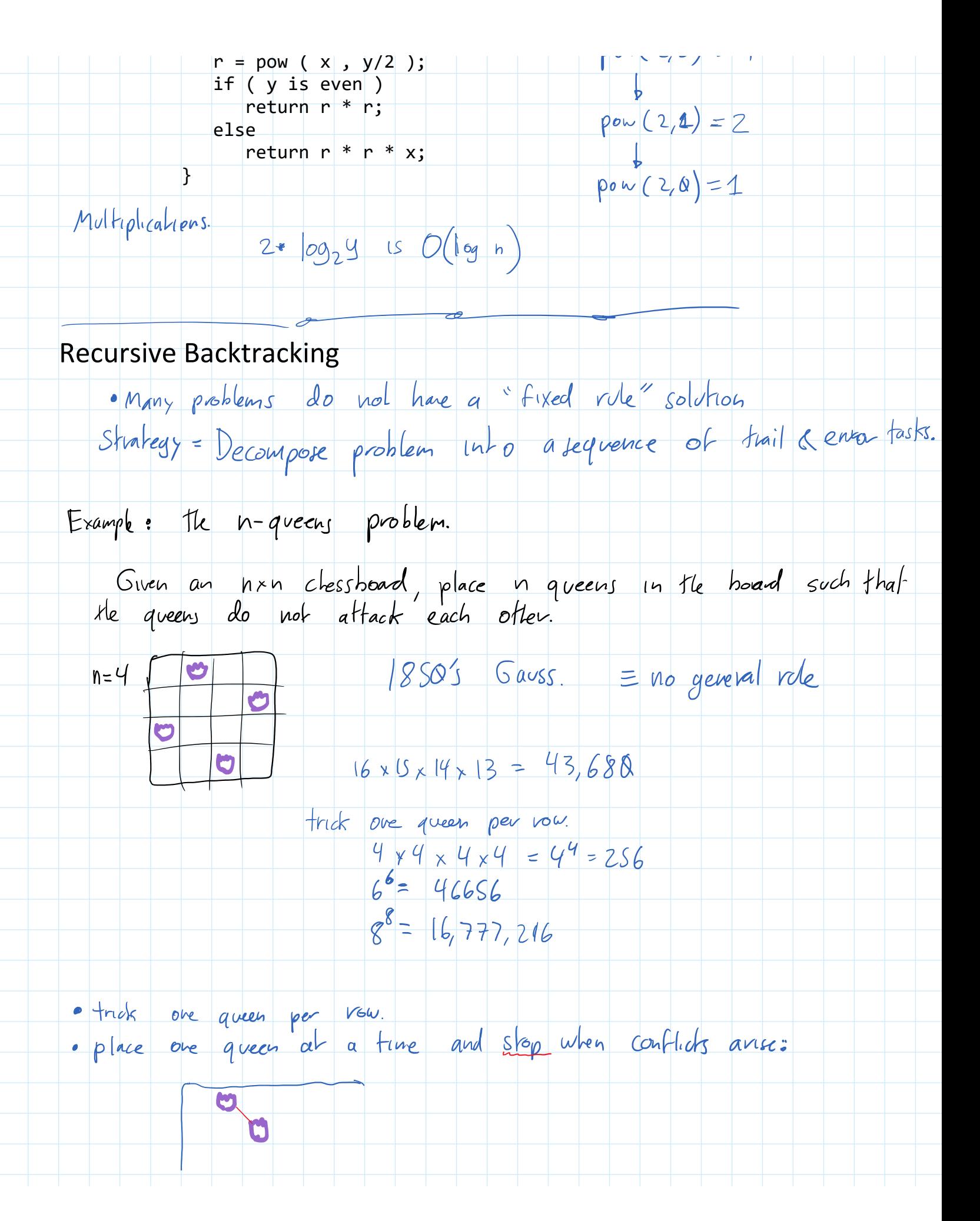

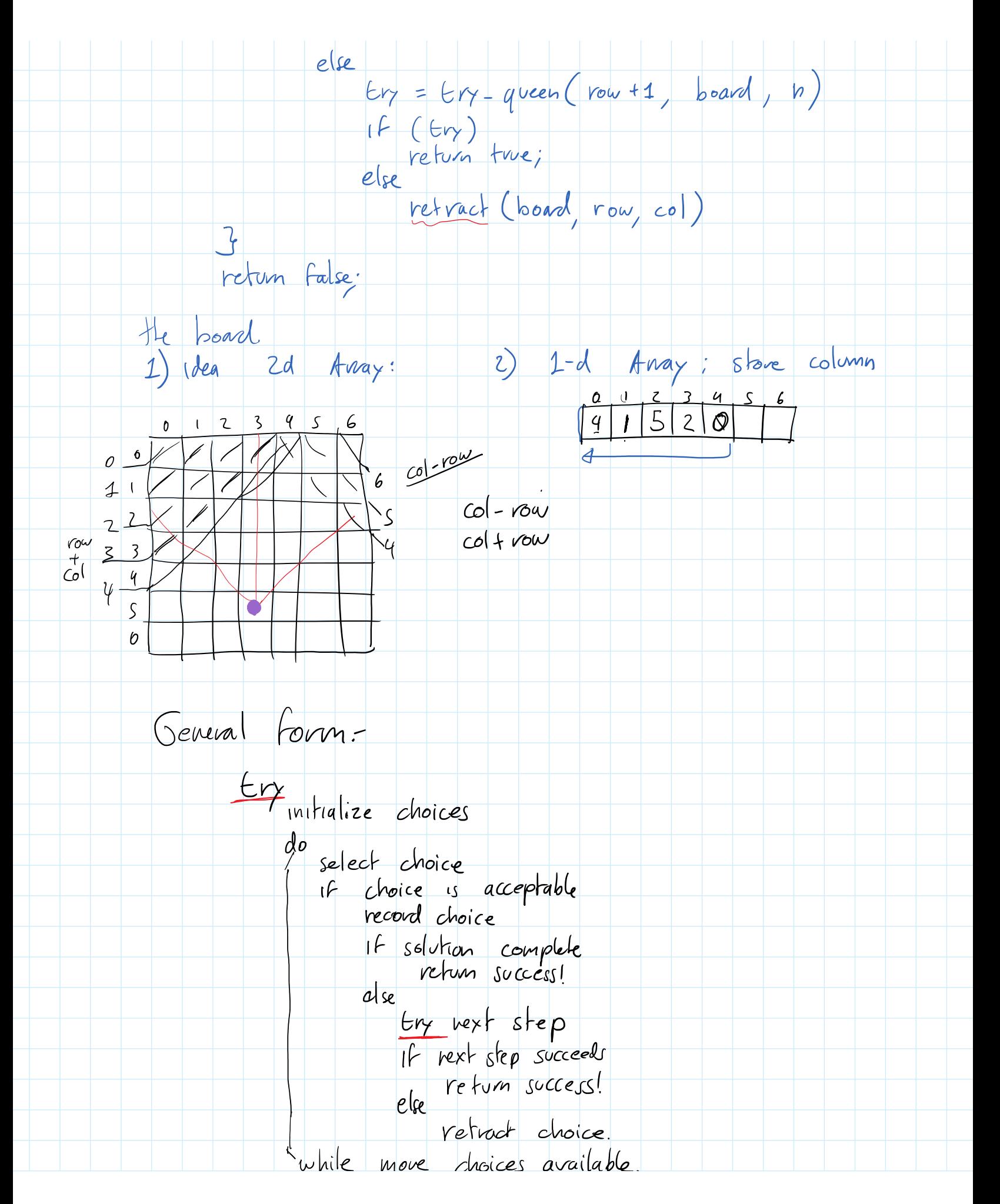

l<br>while move choices available.<br>return fail.